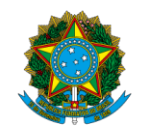

Ministério da Educação Instituto Federal do Espírito Santo Reitoria

# **CONCURSO PÚBLICO**

Edital nº 02/2023

### **Caderno de Provas**

# **Técnico de Laboratório/Área: Informática**

#### **Instruções**

- 1. Aguarde autorização para abrir o caderno de provas.
- 2. Após a autorização para o início da prova, confira-a, com a máxima atenção, observando se há algum defeito (de encadernação ou de impressão) que possa dificultar a sua compreensão.
- 3. A prova terá duração máxima de 4 (quatro) horas, não podendo o candidato retirar-se com a prova antes que transcorram 3 (três) horas do seu início.
- 4. A prova é composta de **50 questões objetivas**.
- 5. As respostas às questões objetivas deverão ser assinaladas no Cartão Resposta a ser entregue ao candidato. Lembre-se de que para cada questão objetiva há **APENAS UMA** resposta.
- 6. A prova deverá ser feita, **OBRIGATORIAMENTE**, com caneta esferográfica (tinta azul escura ou preta).
- 7. A interpretação dos enunciados faz parte da aferição de conhecimentos. **NÃO** cabem, portanto, esclarecimentos.
- 8. O candidato deverá devolver ao Fiscal o Cartão Resposta, ao término de sua prova.

### **LÍNGUA PORTUGUESA**

Leia o trecho de resolução a seguir como texto de referência para responder às questões de 01 a 04.

#### **RESOLUÇÃO CONSUP/IFES nº 144 DE 06 DE MAIO DE 2023**

Aprova Regimento Interno do Fórum dos Laboratoristas do Instituto Federal do Espírito Santo (Ifes).

**O PRESIDENTE DO CONSELHO SUPERIOR DO INSTITUTO FEDERAL DE EDUCAÇÃO, CIÊNCIA E TECNOLOGIA DO ESPÍRITO SANTO – Ifes**, no uso de suas atribuições regimentais, considerando os autos do Processo 23147.004032/2018-52, bem como as decisões proferidas pelo Conselho Superior do Ifes em sua 80ª. Reunião Ordinária, realizada em 06 de maio de 2023; **RESOLVE:** Aprovar o Regimento Interno do Fórum dos Laboratoristas do Ifes

### **CAPÍTULO I**

### **DA NATUREZA E FINALIDADE**

Art. 1º. O Fórum dos Laboratoristas – FOLAB – do Instituto Federal de Educação, Ciência e Tecnologia do Espírito Santo – Ifes é um órgão de natureza consultiva e propositiva e tem por finalidade contribuir para a gestão dos Laboratórios do Instituto, visando elaboração de documentos norteadores, aprimoramento de ações e intercâmbio de informações e experiências entre os servidores lotados e/ou localizados nos laboratórios do Instituto.

Parágrafo único. O FOLAB está vinculado à Pró-Reitoria de Pesquisa e Pós-Graduação – PRPPG.

### **CAPÍTULO II DA COMPETÊNCIA**

Art. 2º. Compete ao FOLAB:

I - Propor normas, diretrizes e ações para os Laboratórios do Ifes, em relação à gestão dos mesmos, respeitando as particularidades de cada campus.

II - Sugerir padrões para os Laboratórios dos campi, no que diz respeito à peculiaridade do ambiente laboral.

III - Recomendar e discutir ações para o gerenciamento integrado de resíduos gerados pelos Laboratórios.

IV - Incentivar ações e diretrizes para o fomento de formação continuada para os servidores dos Laboratórios do Ifes.

V - Articular intercâmbio de informações e experiências entre os campi, além de parcerias entre os Laboratórios.

VI - Promover a integração entre os profissionais laboratoristas do Ifes, bem como promover o bem-estar destes servidores.

VII - Promover cursos ou treinamentos com temas básicos de laboratórios ao colegiado do FOLAB com periodicidade semestral.

VIII - Constituir grupos de trabalhos específicos para tratativa de assuntos pertinentes ao Fórum. IX - Promover encontros in locu entre representantes do FOLAB e os servidores dos laboratórios de cada campus a fim de discutir melhorias.

X - Elaborar e propor alterações em seu Regimento. (...)

**Fonte:** INSTITUTO FEDERAL DO ESPÍRITO SANTO. Conselho Superior. **Resolução CS nº 144, de 06 de maio de 2023**. Aprova Regimento Interno do Fórum do Laboratoristas do Ifes**.** Disponível em: <https://www.ifes.edu.br/conselhos-comissoes/conselho-superior?start=16>. Acesso em: 18 jul. 2023 (adaptado).

**01.** Acerca do Fórum dos Laboratoristas do Ifes, a leitura coerente do texto de referência permite constatar que

a) sua natureza é de caráter fiscalizador e precatório.

b) sua finalidade prioritária é a gestão orçamentária dos Laboratórios do Instituto.

c) o primeiro e o segundo artigos do Regimento Interno detalham, respectivamente, seu organograma e suas responsabilidades.

d) é de sua competência a imposição de padrões para os Laboratórios do Instituto, independentemente das características próprias desse ambiente laboral.

e) são de sua responsabilidade a recomendação e a discussão de ações para o gerenciamento integrado de resíduos oriundos dos Laboratórios do Instituto.

**02.** A única alternativa que contém uma conjunção negritada e sublinhada é:

a) *"I - Propor normas, diretrizes e ações para os Laboratórios do Ifes, em relação à gestão dos mesmos, respeitando as particularidades de cada campus."*

b) *"VI - Promover a integração entre os profissionais laboratoristas do Ifes, bem como promover o bem-estar destes servidores."*

c) *"VII - Promover cursos ou treinamentos com temas básicos de laboratórios ao colegiado do FOLAB com periodicidade semestral."*

d) *"VIII - Constituir grupos de trabalhos específicos para tratativa de assuntos pertinentes ao Fórum."*

e) *"IX - Promover encontros in locu entre representantes do FOLAB e os servidores dos laboratórios de cada campus a fim de discutir melhorias."*

**03.** Conforme empregado no *caput* do Art. 2º do Regimento Interno do FOLAB do Ifes, o verbo "competir" é

- a) de ligação.
- b) intransitivo.

c) transitivo direto.

- d) transitivo indireto.
- e) transitivo direto e indireto.

**04.** "Laboratórios", palavra recorrente no texto de referência, recebe acento gráfico por ser paroxítona terminada em ditongo crescente. Em qual das alternativas seguintes a palavra negritada e sublinhada **NÃO** é acentuada pela mesma regra?

a) "(...) as decisões proferidas pelo Conselho Superior do Ifes em sua 80ª. Reunião **Ordinária**  $(...)$ ".

b) "O Fórum dos Laboratoristas – FOLAB – do Instituto Federal de Educação, Ciência e Tecnologia do Espírito Santo – Ifes é um **órgão** de natureza consultiva e propositiva (...)".

c) "III - Recomendar e discutir ações para o gerenciamento integrado de **resíduos** gerados pelos Laboratórios."

d) "V - Articular **intercâmbio** de informações e experiências entre os campi, além de parcerias entre os Laboratórios."

e) "V - Articular intercâmbio de informações e **experiências** entre os campi, além de parcerias entre os Laboratórios."

Leia a notícia a seguir como texto de referência para responder às questões de 05 a 08.

### **MEC elege selo para 15 anos dos institutos federais**

*Proposta que representa a diversidade das instituições foi criada por servidor da rede federal e será utilizada nas comemorações pelo Brasil*

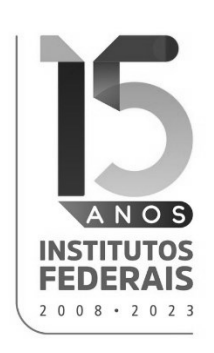

O Ministério da Educação divulgou nesta segunda-feira, 24 de julho, o resultado do concurso de seleção do selo comemorativo dos 15 anos dos institutos federais. O selo vencedor é uma criação do servidor do Instituto Federal do Piauí (IFPI), Aureliano Machado da Silva. O processo de escolha foi realizado pela Secretaria de Educação Profissional e Tecnológica (Setec) com o intuito de personalizar um selo postal e de criar uma identidade visual que valoriza e celebra o aniversário dos institutos federais, que ocorre em dezembro.

O secretário de Educação Profissional e Tecnológica do MEC, Getúlio Marques Ferreira, reforçou que o selo comemorativo fortalece a imagem dos IFs, que conceitua como "instituições de excelência que transformam vidas por meio da educação profissional e tecnológica gratuita e de qualidade para milhares de jovens e adultos de todo o Brasil".  O certame recebeu 13 inscrições e o júri foi formado por servidores do MEC e da rede federal, que avaliaram as propostas a partir dos seguintes critérios: criatividade; originalidade; expressividade; estética e adequação com o tema proposto. O vencedor explica que o selo representa a diversidade dos institutos federais.

"Minha proposta representa os 15 anos pela diversidade das cores e das formas, mesclando curvas e retas e com cores que remetem ao início da rede em 2008, representando um cenário multicolorido e diverso", Aureliano Machado da Silva, diagramador do Instituto Federal do Piauí.

Com o concurso de seleção do selo, a Setec inicia uma série de ações em comemoração aos 15 anos dos institutos federais. As atividades visam dar protagonismo às instituições, que tiveram origem centenária, com as escolas de Aprendizes e Artífices, criadas pelo então presidente Nilo Peçanha, e se fortaleceram com a lei 11.892, de 2008, sancionada pelo presidente Luiz Inácio Lula da Silva.

**Fonte:** ASSESSORIA DE COMUNICAÇÃO SOCIAL DO MEC**. MEC elege selo para 15 anos dos institutos federais**. Disponível em: <https://www.gov.br/mec/pt-br/assuntos/noticias/2023/julho/mec-elege-selo-para-15-anos-dos-institutos-federais>. Acesso em: 29 jul. 2023 (adaptado).

**05.** No subtítulo da notícia, o pronome relativo "que" introduz uma oração subordinada adjetiva restritiva na qual exerce papel sintático de sujeito. Esse mesmo uso morfossintático do "que" **NÃO** se verifica

- a) no primeiro parágrafo.
- b) no segundo parágrafo.
- c) nos primeiro e segundo parágrafos.
- d) no terceiro parágrafo.
- e) no quarto parágrafo.

**06.** O primeiro e o segundo "que" do primeiro parágrafo referem-se, **RESPECTIVAMENTE**:

a) a uma identidade visual e ao processo de escolha.

b) a uma identidade visual e ao aniversário dos institutos federais.

c) ao processo de escolha e ao aniversário dos institutos federais.

d) a um selo postal e ao aniversário dos institutos federais.

e) a um selo postal e ao processo de escolha.

**07.** Em relação aos recursos de pontuação da notícia, mantém-se o sentido da versão original e preserva-se a norma-padrão caso:

a) se insira vírgula depois de "MEC" na manchete-título.

b) se substitua toda ocorrência de parênteses por ponto-e-vírgula no primeiro parágrafo.

c) se substitua toda ocorrência de ponto-e-vírgula por vírgula no segundo parágrafo.

d) se substitua toda ocorrência de vírgula por ponto-e-vírgula no terceiro parágrafo.

e) se elimine toda ocorrência de vírgula no quarto parágrafo.

**08.** Qual das seguintes versões alternativas de um trecho do segundo parágrafo mantém o sentido do original e a concordância conforme a norma-padrão?

a) O certame recebeu 13 inscrições, e servidores do MEC e da rede federal formaram o júri (...)

b) O certame recebeu 13 inscrições, e servidores do MEC e da rede federal formou o júri (...)

c) 13 inscrições foram recebidos pelo certame, e o júri foi formado pelos servidores do MEC e da rede federal (...)

d) Receberam-se 13 inscrições no certame, e formaram-se com servidores do MEC e da rede federal o júri (...)

e) Recebeu-se 13 inscrições no certame, e formaram o júri com servidores do MEC e da rede federal (...)

Leia a tirinha a seguir como texto de referência para responder às questões 09 e 10.

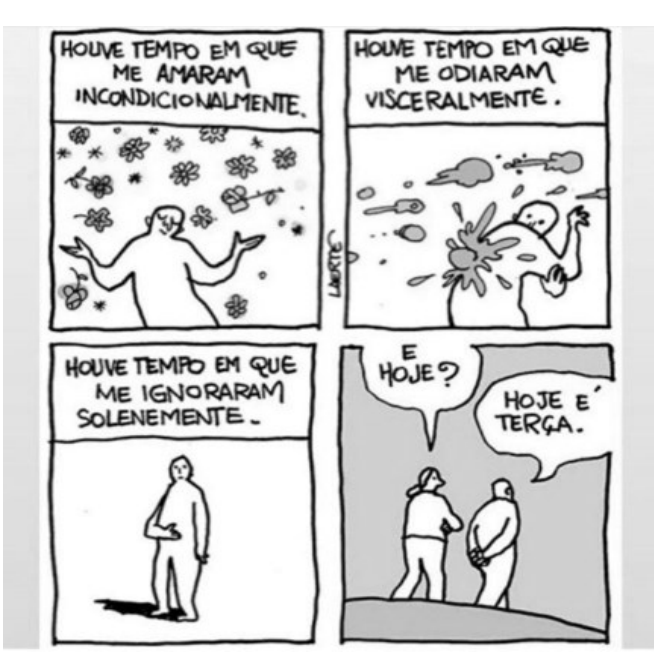

Fonte: LAERTE. Sem título. Disponível em: [<https://deposito-de-tirinhas.tumblr.com/](https://deposito-de-tirinhas.tumblr.com/post/679469143997726720/por-laerte) post/679469143997726720/por[laerte>](https://deposito-de-tirinhas.tumblr.com/post/679469143997726720/por-laerte). Acesso em: 29 jul. 2023.

**09.** Acerca da repetição de palavras e/ou de estrutura sintática nos três primeiros quadrinhos da tirinha, constata-se que:

a) "houve" tem sujeito simples "tempo".

b) "tempo" tem significado delimitado por orações subordinadas adjetivas explicativas.

c) "me" funciona como objeto indireto.

d) "amaram", "odiaram" e "ignoraram" têm sujeito indeterminado.

e) "incondicionalmente", "visceralmente" e "solenemente" informam circunstância de tempo.

**10.** Com humor que explora a polissemia da palavra "hoje" em um desfecho inusitado face à expectativa de sentido criada a partir dos três primeiros quadrinhos, a tirinha pode ser lida coerentemente como uma crítica a esta temática contemporânea:

- a) efeito manada nas redes sociais.
- b) estado de emergência climática.
- c) avanço da inteligência artificial.
- d) risco de novas pandemias.
- e) cultura de paz nas escolas.

# **RACIOCÍNIO LÓGICO**

**11.** Na sala de aplicação de uma prova de seleção de um concurso público, há exatamente 20 carteiras destinadas a comportar 20 candidatos que foram inseridos em uma lista de presença fixada na entrada da sala. Todas as carteiras são idênticas e os candidatos vão adentrando a sala, um de cada vez, podendo escolher qualquer carteira desocupada para sentar-se. Apenas depois que cada candidato já escolheu a carteira e se sentou, o próximo candidato é autorizado a entrar. De quantas maneiras diferentes os 4 primeiros candidatos podem ser acomodados nas carteiras?

- a) 160000
- b) 136800
- c) 116640
- d) 116280
- e) 130550

**12.** Às vezes, as pessoas têm imprevistos financeiros e acabam recorrendo a empréstimos bancários. Um modelo de empréstimo muito usado é o "Cheque especial", que é, no sistema financeiro brasileiro, o crédito automático que um banco oferece ao cliente caso ele necessite efetuar pagamentos ou transferências em sua conta, quando não há saldo disponível. A parte negativa desse tipo de empréstimo é o alto juro cobrado, comparado as outras linhas de empréstimos existentes, mas a vantagem dele é a agilidade na concessão do empréstimo, já que é um valor que está previamente aprovado para o uso do cliente.

Suponha que um cliente precisou pegar R\$ 81,00 emprestados no sistema de empréstimo mencionado acima e pagou depois de 4 meses o total de R\$ 256,00. Lembrando que o sistema de juros usado pelos bancos é acumulativo, ou seja, juros compostos, dentre os valores abaixo, qual é o valor inteiro que mais se aproxima da taxa percentual mensal de juros cobrada pelo banco?

- a) 30%
- b) 33%
- c) 25%
- d) 16%
- e) 27%

**13.** Existem concursos públicos nos quais a folha de resposta das questões objetivas apresenta as seguintes opções: certa ou errada. Se o candidato considerar a questão como certa, ele marca a letra C e, se considerar a questão como errada, marca a letra E na folha de resposta do concurso. O candidato ainda tem a possibilidade de deixar a questão sem responder, caso queira.

A forma de pontuação da prova segue os seguintes critérios:

- Para cada questão que o candidato responder corretamente, são atribuídos a ele 3 pontos.
- Para cada questão que o candidato responder erroneamente, são retirados dele 2 pontos do total de pontos que obteve com os acertos.
- Se o candidato não responder à questão, não é atribuído e nem retirado ponto.

Em um concurso com 20 questões, que segue o critério determinado acima, um candidato respondeu à folha de resposta da seguinte forma:

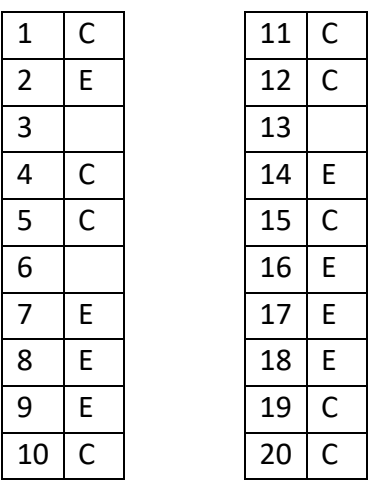

Quando foi divulgado o gabarito da prova, ele percebeu que, das questões que respondeu, havia errado 3. Dessa forma, podemos afirmar que a pontuação que conseguiu foi a seguinte:

- a) 45
- b) 36
- c) 54
- d) 24
- e) 48

**14.** Uma empresa dispõe de uma máquina para as escavações de terrenos. Para remover 1000 metros cúbicos de terra, essa máquina demora 3 dias trabalhando 6 horas por dia. Quantos metros cúbicos de terra essa máquina conseguiria remover em 4 dias, se trabalhasse 9 horas por dia?

- a) 2000
- b) 1500
- c) 2500
- d) 1750
- e) 2250

**15.** Uma cidade é atendida por duas companhias de telefonia móvel, a VIVA e a OLA. Foi feita uma pesquisa sobre a preferência entre essas duas companhias telefônicas e verificou-se que, das pessoas pesquisadas, 400 usam apenas umas das operadoras, 250 usam a operadora OLA, 100 usam as duas operadoras e 200 não usam nenhuma dessas operadoras. Quantas pessoas foram entrevistadas?

- a) 950
- b) 900
- c) 800
- d) 750
- e) 700

### **INFORMÁTICA**

**16.** Fazem parte da CPU (Unidade Central de Processamento)

- a) a unidade de lógica e aritmética e as memórias.
- b) a unidade de lógica e aritmética e a placa-mãe.
- c) a placa-mãe e as memórias.
- d) a unidade de controle e a unidade de lógica e aritmética.
- e) a unidade de controle e as memórias.

**17.** Qual dos conectores a seguir é um conector somente de áudio?

- a) HDMI
- b) S/PIDF
- c) DVI
- d) USB
- e) SCSI

**18.** Quais são os três tipos de sistemas numéricos mais utilizados em sistemas de computadores?

- a) Binário, heptadecimal e decimal.
- b) Decimal, binário e octal.
- c) Octal, hexadecimal e decimal.
- d) Binário, octal e hexadecimal.
- e) Heptadecimal, octal e binário.

**19.** O gerenciamento de memória está entre as principais responsabilidades de um sistema operacional. Em que consiste o gerenciamento de memória?

a) Gerenciamento do espaço alocado para o sistema operacional na memória.

b) Garantia de acesso aos periféricos.

c) Processo de organização dos dados no computador.

d) Definição ordenada de acesso aos recursos compartilhados.

e) Organização dos documentos no computador.

**20.** Um dos principais conceitos envolvidos em criptografia é o uso de chaves. Essas chaves podem ser de diferentes tipos e, no uso de criptografia assimétrica, a chave a ser utilizada para codificação depende da proteção que se deseja: confidencialidade ou autenticação, integridade e não repúdio. Identifique nas alternativas a seguir quais os tipos de chaves que são utilizados na criptografia assimétrica.

a) Chaves pública e privada.

- b) Somente chave secreta.
- c) Chave secreta e pública.
- d) Somente chave privada.
- e) Chave privada e secreta.

### **LEGISLAÇÃO**

**21.** Segundo o Decreto nº 9.203/2017, um dos mecanismos para o exercício da governança pública é a liderança. A liderança compreende um conjunto de práticas de natureza humana ou comportamental exercida nos principais cargos das organizações, para assegurar a existência das condições mínimas para o exercício da boa governança, que são:

a) Integridade, competência, responsabilidade e motivação.

b) Competência, resultado, materialidade e gestão de riscos.

c) Responsabilidade, ética, comportamento formal e sustentabilidade.

d) Motivação, presunção de legitimidade, imperatividade e exigibilidade.

e) Controle, executoriedade, competência e parcialidade.

**22.** Improbidade administrativa é o ato ilegal ou contrário aos princípios básicos da Administração Pública no Brasil, cometido por agente público, durante o exercício de função pública ou decorrente desta. Sobre o ato de improbidade administrativa, assinale a alternativa **FALSA**:

a) Qualquer pessoa poderá representar à autoridade administrativa competente.

b) O Ifes poderá ser sujeito passivo da prática de ato ímprobo.

c) O mero exercício da função ou desempenho de competências públicas, sem comprovação de ato doloso com fim ilícito, afasta a responsabilidade por ato de improbidade administrativa.

d) Não configura improbidade a ação ou omissão decorrente de divergência interpretativa da lei, baseada em jurisprudência, ainda que não pacificada.

e) Não implica na suspensão de direitos políticos.

**23.** Sobre a contagem do tempo no serviço público federal, é considerado como efetivo exercício o afastamento em virtude de:

a) Desempenho de mandato eletivo federal, estadual, municipal ou do Distrito Federal, inclusive para promoção por merecimento.

b) Para tratamento da própria saúde, até o limite de vinte e quatro meses, cumulativo ao longo do tempo de serviço público prestado à União, em cargo de provimento efetivo.

c) Para capacitação, restrito a 360 horas anuais.

d) Adoção, e a contagem dependerá da idade do filho adotado.

e) Prêmio por assiduidade.

**24.** Martinho, servidor do Ifes, recebeu concessão em processo administrativo para estudar na universidade de Harvard – Estados Unidos por 4 anos. Findo o prazo do afastamento Martinho retorna ao Ifes. De acordo com a Lei 8.112/90:

a) Ficou configurado o abandono de cargo tal afastamento intencional do servidor.

b) A concessão do afastamento configura ato de improbidade por ultrapassar o prazo máximo de 2 anos estipulado em lei.

c) Será concedida exoneração a pedido de Martinho antes de decorrido período igual ao do afastamento.

d) Caso Martinho faça o ressarcimento da despesa gerada com seu afastamento, poderá ser concedida licença para tratar de interesse particular mesmo antes de decorrido o período de 4 anos após o seu retorno.

e) Martinho será exonerado após responder devido Processo Administrativo Disciplinar.

**25.** A LDB tornou obrigatória e gratuita a Educação Básica, além de especificar quais etapas são contempladas: pré-escola, Ensino Fundamental e Ensino Médio. Segundo a Lei de Diretrizes e Bases da Educação, é possível afirmar que:

a) A educação, dever único e exclusivo do Estado, será inspirada nos princípios de liberdade e nos ideais de solidariedade humana; e tem por finalidade o pleno desenvolvimento do educando, seu preparo para o exercício da cidadania e sua qualificação para o trabalho.

b) Não se faz obrigatório o atendimento educacional durante o período de internação ao aluno da Educação Básica internado para tratamento de saúde em regime hospitalar ou domiciliar por tempo prolongado.

c) O dever do Estado com educação escolar pública será efetivado mediante a garantia de vaga na escola pública de educação infantil ou de ensino fundamental mais próxima à residência de toda criança a partir do dia em que completar 5 (cinco) anos de idade.

d) Ao aluno regularmente matriculado em instituição de ensino pública ou privada, de qualquer nível, é assegurado, no exercício da liberdade de consciência e de crença, o direito de mediante prévio e motivado requerimento, ausentar-se de prova ou de aula marcada para dia em que, segundo os preceitos de sua religião, seja vedado o exercício de tais atividades.

e) Acesso aos níveis mais elevados do ensino, da pesquisa e da criação artística, independentemente da capacidade de cada um.

# **TÉCNICO DE LABORATÓRIO/ÁREA: INFORMÁTICA**

**26.** A linguagem Java fornece dois operadores unários de incremento e de decremento. Um operador de incremento ou de decremento que é colocado antes de uma variável é chamado de operador de pré-incremento ou operador de pré-decremento, respectivamente. Um operador de incremento ou de decremento que é colocado depois de uma variável é chamado de operador de pós-incremento ou operador de pós-decremento, respectivamente. Considerando essa informação e utilizando seus conhecimentos sobre os operadores unários de incremento e decremento da linguagem Java, analise o trecho do código a seguir:

```
import java.io.*;
public class Code {
public static void main (String [] args) {
        int x, y, z;
       x = 6;
       y = 2;z = x+++++y;System.out.println ("Resultado = " + x + y + z);
}
}
É CORRETO afirmar que:
a) Resultado = 8
b) Resultado = 13
```

```
c) Resultado = 18
```

```
d) Resultado = 19
```

```
e) Resultado = 739
```
**27.** O comando chmod, derivado da expressão inglesa *CHange MODe* , é usado para lidar com permissões de arquivos e diretórios do sistema Linux. Em sistemas como o Linux, cada arquivo está associado a permissões de acesso que variam de acordo com a classe do usuário. As classes de usuários podem ser: proprietário (*Owner*), membros do grupo (*Group*) e outros (*Others*). As permissões de arquivo (*File Permissions*) no Linux podem ser de três tipos: leitura (*read*), escrita (*write*) e de execução (*execute*). Considere um arquivo denominado TESTE. A tabela a seguir mostra as permissões de acesso habilitadas para esse arquivo.

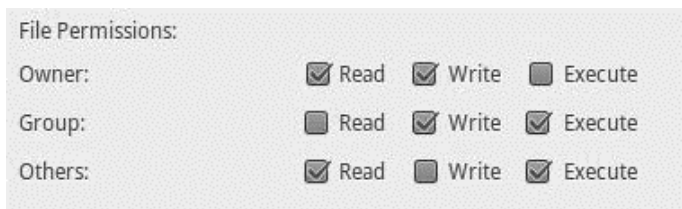

É **CORRETO** afirmar que o comando que atribui as permissões listadas na tabela acima para o arquivo TESTE é:

a) chmod 541 TESTE b) chmod 635 TESTE c) chmod 421 TESTE d) chmod 731 TESTE e) chmod 334 TESTE

**28.** Cavalo de troia, *trojan* ou *trojan-horse*, é um programa que, além de executar as funções para as quais foi aparentemente projetado, também executa outras funções, normalmente maliciosas, e sem o conhecimento do usuário. São tipos de *trojan*, **EXCETO**:

- a) *Trojan Backdoor*
- b) *Trojan DDoS*
- c) *Trojan Ransom*
- d) *Trojan Host*
- e) *Trojan Proxy*

**29.** Os circuitos podem ser descritos por meio de variáveis e funções que assumem os valores 0 e 1. É possível descrever essas variáveis e funções por meio de tabelas, denominadas de tabelas-verdades. Uma tabela-verdade é um método para descrever como a saída de um circuito lógico depende dos níveis lógicos das entradas do circuito. Como os valores podem ser apenas 0 ou 1, é possível mapear todas as combinações de entradas e definir uma saída para cada uma delas. Analise a tabela-verdade da variável S que está em função de três variáveis A, B e C.

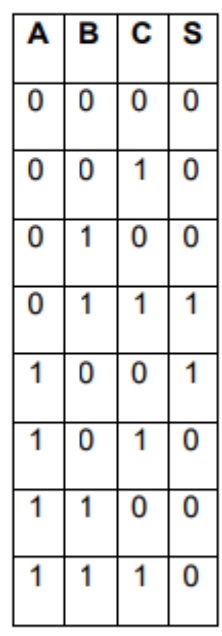

É **CORRETO** afirmar que a expressão que descreve a função S é:

a) 
$$
S = (A + \overline{B} + \overline{C}).(\overline{A} + B + C)
$$

b) 
$$
S = (\bar{A} + B + C) \cdot (A, \bar{B}, \bar{C})
$$

c) 
$$
S = (\bar{A} + B + C) + (A. \bar{B}. \bar{C})
$$

- d)  $S = (\overline{A}.B.C) + (A.\overline{B}.\overline{C})$
- e)  $S = (\bar{A}.B.C) + (A + \bar{B} + \bar{C})$

**30.** A memória principal (RAM) é um recurso importante que deve ser cuidadosamente gerenciado. Quando a memória é designada dinamicamente, o sistema operacional deve gerenciá-la. Áreas de memória são alocadas e liberadas continuamente. Quando processos e espaços livres são mantidos em uma lista ordenada por endereço, vários algoritmos podem ser usados para alocar memória para um processo. A memória a seguir é uma representação de um sistema cuja gerência é feita através de partições variáveis, representadas por: Lacuna 1 (11 KB), Lacuna 2 (7 KB), Lacuna 3 (19 KB), Lacuna 4 (8 KB) e Lacuna 5 (3 KB).

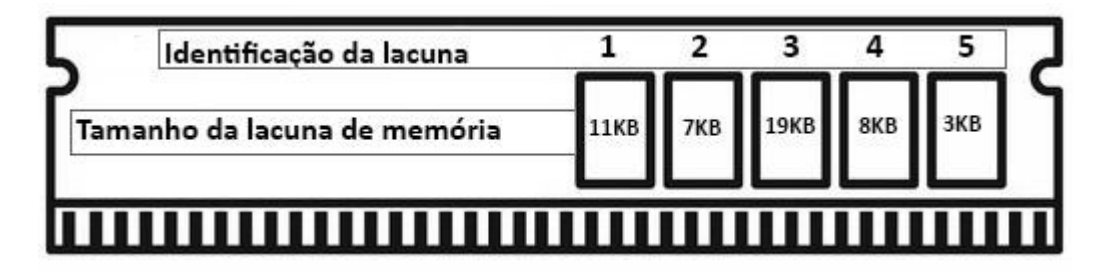

É **CORRETO** afirmar que o uso do algoritmo *Worst-fit* para uma solicitação de **5KB** utilizará a

- a) Lacuna 1
- b) Lacuna 2
- c) Lacuna 3
- d) Lacuna 4
- e) Lacuna 5

**31.** A linha de comando do Linux é uma interface de texto que nos permite fornecer instruções ao sistema operacional por meio de comandos. O Linux oferece uma ampla variedade de comandos que permitem interagir com o sistema operacional, gerenciar arquivos, controlar processos, configurar redes e muito mais. Considerando seus conhecimentos sobre os comandos do Linux, analise as afirmações a seguir:

- I. df Mostra o identificador do usuário atual
- II. *free* Mostra a quantidade de memória livre e usada no sistema
- III. ps Apresenta uma tabela estática com os processos em execução no sistema
- IV. lprm Envia um arquivo para ser impresso
- V. lynx Abre um navegador web em modo texto

#### É **CORRETO** afirmar:

- a) Apenas II, III e V estão corretas.
- b) Apenas I e III estão corretas.
- c) Apenas I, II e III estão corretas.
- d) Apenas IV e V estão corretas.
- e) Apenas II, III e IV estão corretas.

**32.** A *Telecommunications Industry Association* (TIA) e a *Electronic Industries Alliance* (EIA) desenvolveram os padrões de cabos TIA/EIA-568 para telecomunicações que são amplamente empregados. Os padrões EIA/TIA 568A e 568B fazem referência a esquemas de fiação, ou seja, à ordem dos fios dentro do conector RJ-45 quando colocamos esse conector em um cabo par trançado, que será usado em uma rede de computadores. A figura a seguir se refere à sequência de cores e correspondência dos pinos de 1 a 8 no conector RJ-45, no padrão TIA568B. A tabela contém códigos para as cores da fiação.

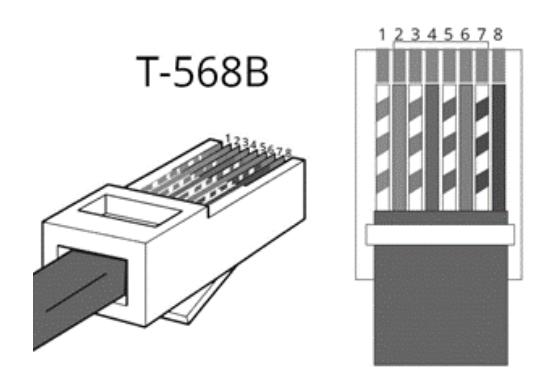

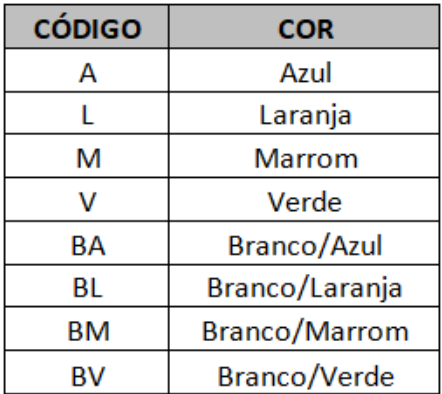

É **CORRETO** afirmar que a sequência de cores, da esquerda para a direita, utilizando os códigos da tabela acima, do padrão EIA/TIA 568B é:

- a) BA– A– BM L– BL– M BV V
- b) BM M BA– V BV A– BL– L
- c) BL– L– BV A– BA– V BM M
- d) BV V BL– A BA L– BM– M
- e) BL– L– BM V BV M BA– A

**33.** Há uma variedade de sistemas numéricos, dentre os quais destacam-se os sistemas binário, decimal e hexadecimal. A conversão de base numérica é a passagem da representação de um número de uma base numérica para outra, alterando a simbologia para se adequar à nova base. Considerando seus conhecimentos sobre conversão entre as bases numéricas citadas, realize as conversões indicadas nas assertivas a seguir:

- I. Converta 375 da base decimal para a base binária;
- II. Converta CB21A da base hexadecimal para a base decimal;
- III. Converta 10110001011011 da base binária para a base hexadecimal.

#### É **CORRETO** afirmar que:

- a) I = 101110111, II = 832026 e III = 2C5B
- b) I = 101110111, II = 832026 e III = 2B5C
- c) I = 101110111, II = 832620 e III = 2B5C
- d) I = 111110111, II = 832620 e III = 2B5C
- e) I = 111110111, II = 832026 e III= 2C5B

**34.** A criptografia de chave simétrica também é conhecida como secreta ou única, uma vez que utiliza a mesma chave tanto para codificar como para decodificar informações, garantindo a confidencialidade dos dados. Considere que um Técnico de Laboratório do Ifes deseja enviar uma mensagem cifrada usando o algoritmo de cifra de chave simétrica. A figura a seguir ilustra a encriptação simétrica.

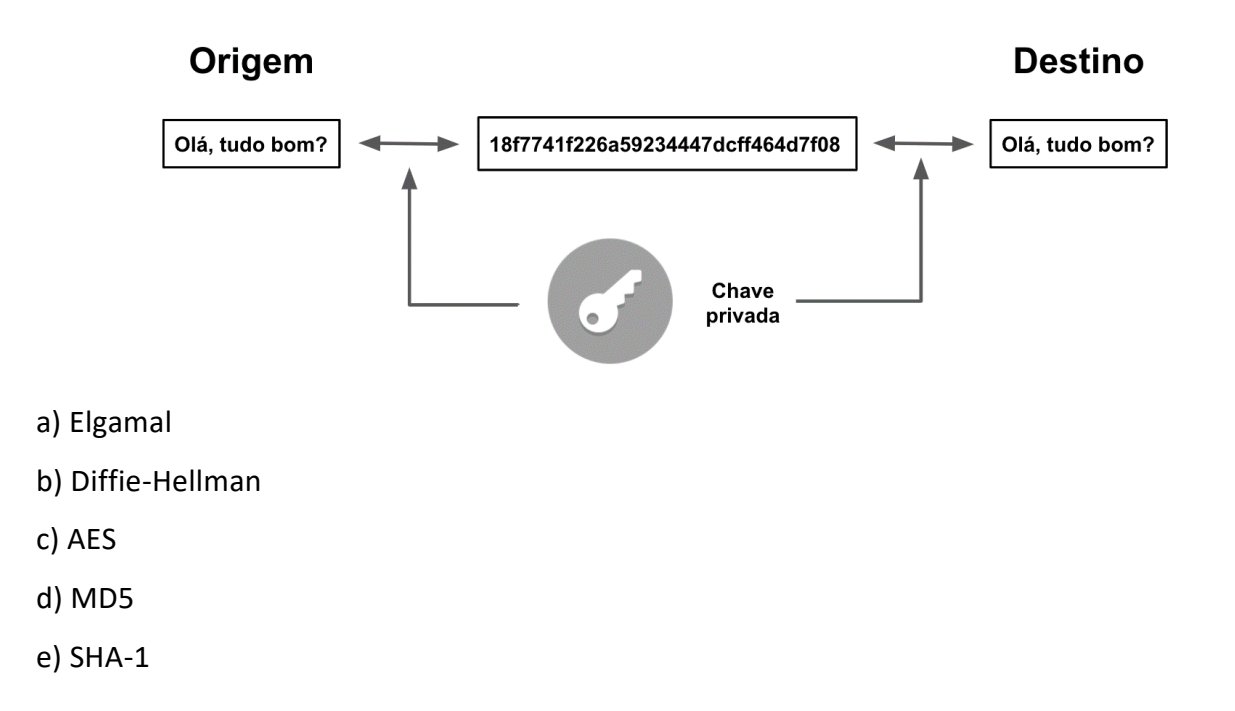

É **CORRETO** afirmar que o Técnico de Laboratório do Ifes deve usar o algoritmo:

**35.** Um técnico de laboratório foi chamado para configurar um sistema RAID em um servidor do Ifes. Ele decidiu implementar um RAID 10 para garantir uma boa combinação entre desempenho e redundância. Para a configuração da RAID nível 10, ou 1+0, é **CORRETO** afirmar que o número **mínimo** de discos necessários para a sua implementação é:

- a) 2 discos
- b) 4 discos
- c) 6 discos
- d) 8 discos
- e) 10 discos

**36.** Considere a seguinte planilha produzida por um técnico de laboratório, utilizando o Microsoft Office Excel 2019.

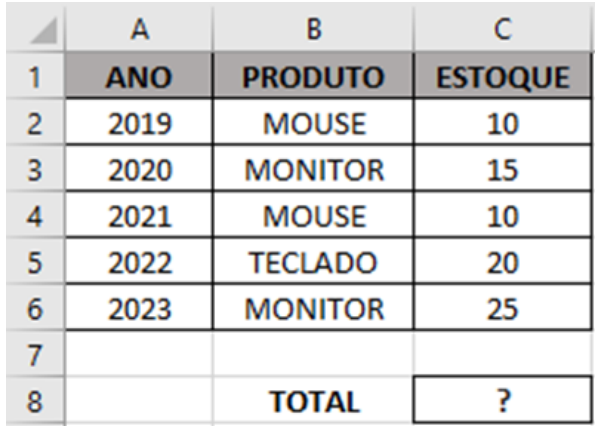

Qual será o resultado mostrado na célula **C8**, após a execução da fórmula **=MÉDIASE**(B2:C6;B3;C2:C6)?

a) 80

b) 16

- c) 40
- d) 8
- e) 20

**37.** Uma sub-rede é uma subdivisão lógica de uma rede IP. A subdivisão de uma rede grande em redes menores resulta em um tráfego de rede reduzido, administração simplificada e melhor performance de rede. É **CORRETO** afirmar que os endereços de rede e de *broadcast* do IP 192.168.64.240/25 são, respectivamente:

- a) 192.168.64.128 e 192.168.64.255
- b) 192.168.64.240 e 192.168.64.255
- c) 192.168.64.128 e 192.168.64.254
- d) 192.168.64.240 e 192.168.64.250
- e) 192.168.64.240 e 192.168.64.240

**38.** O SQL é uma linguagem padrão para manipulação de registros em bancos de dados relacionais. A linguagem SQL apresenta uma organização estrutural bem definida que divide seus comandos em 5 subconjuntos diferentes. Considerando seus conhecimentos sobre SQL, analise as afirmações a seguir:

- I. O DML (*Data Manipulation Language*) é o subconjunto do SQL que define os comandos usados para manipular os dados armazenados em um banco. Os comandos mais importantes desse subconjunto são: *INSERT*, *DELETE* e *UPDATE*.
- II. O DQL (*Data Query Language*) é o conjunto SQL que define o comando mais popular da linguagem, o *SELECT*.
- III. O DDL (*Data Definition Language*) é o subconjunto SQL que apresenta comandos usados para gerenciar as estruturas do banco de dados. Os comandos mais importantes definidos pelo DDL são: *CREATE*, *DROP* e *ALTER*.
- IV. O DCL (*Data Control Language*) é o subconjunto no qual encontramos comandos para controlar o acesso aos dados da nossa base. Utilizando esse subconjunto, conseguimos estabelecer restrições e permissões para quem acessa o banco de dados por meio dos comandos *GRANT*, *TRUNCATE* e *REVOKE*.
- V. O DTL (*Data Transaction Language*) também conhecido como TCL (*Transaction Control Language*) é o subconjunto SQL que define comandos que utilizamos quando é necessário gerenciar transações feitas no banco de dados. Isso significa que eles permitem iniciar, confirmar e desfazer determinadas alterações. Os comandos estabelecidos pelo conjunto são *COMMIT*, *BEGIN* e *ROLLBACK*.

### É **CORRETO** afirmar:

- a) Apenas I, II, III e IV estão corretas
- b) Apenas I, III, IV e V estão corretas
- c) Apenas I, II, III e V estão corretas
- d) Apenas II, III, IV e V estão corretas
- e) Apenas III, IV e V estão corretas

**39.** Ao transmitir informações complexas, como a exibição de todos os dispositivos e do meio físico em uma interconexão extensa, é útil utilizar representações visuais. Um diagrama fornece uma maneira fácil de entender a forma como eles estão conectados em uma rede extensa. Na representação da rede a seguir, identifique os dispositivos numerados de 1 a 5 .

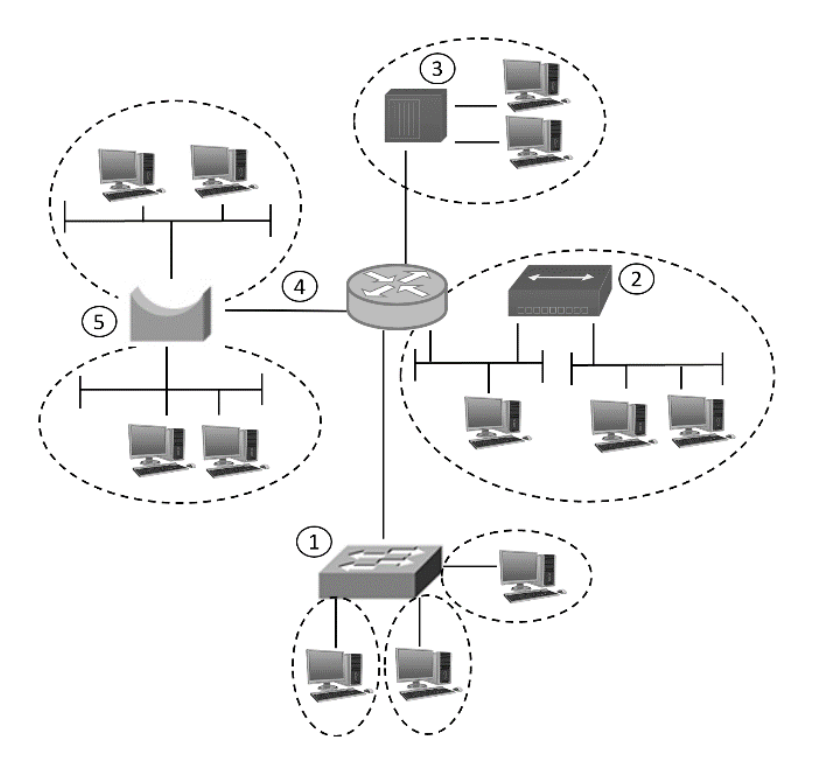

### É **CORRETO** afirmar que:

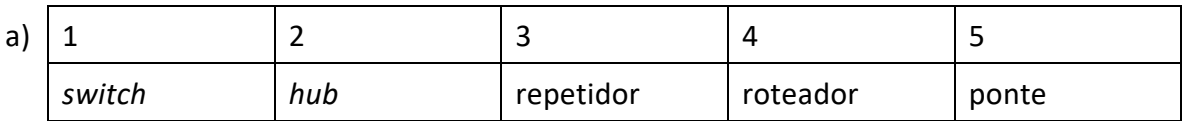

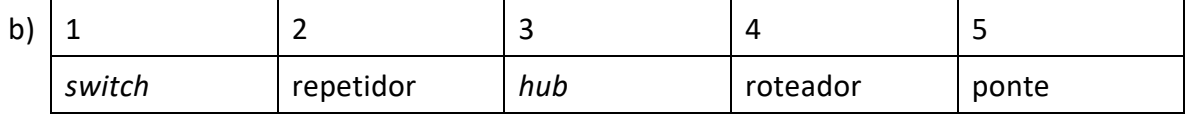

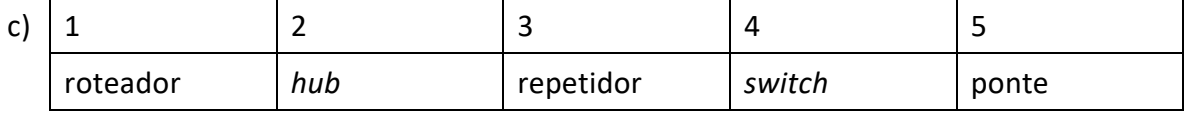

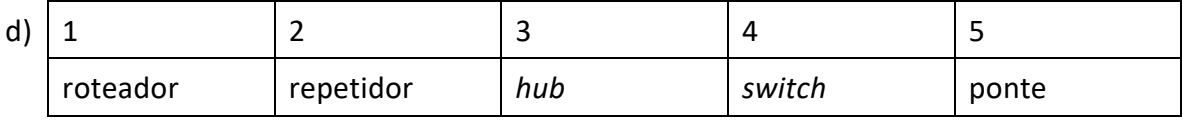

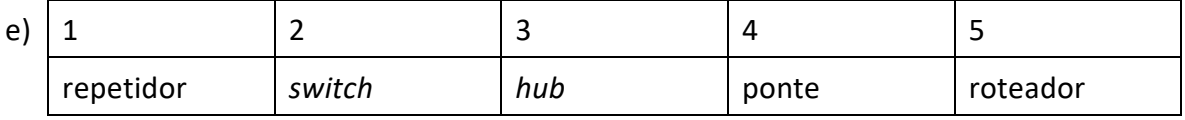

**40.** No início da década de 1990, a *Fast Ethernet* foi introduzida como o padrão IEEE 802.3u e permaneceu como a versão mais rápida da *Ethernet*, sendo posteriormente substituída pelo padrão IEEE 802.3z, também chamado de *Gigabit Ethernet*. Assinale os dois modos de operação que a *Fast Ethernet* e a *Gigabit Ethernet* admitem:

- a) Mutex e *broadcast*
- b) Mutex e *Half-duplex*
- c) *Simplex* e *full-duplex*
- d) *Full-duplex* and *Ad hoc*
- e) *Half-duplex* e *full-duplex*

**41.** O elemento que mantém a Internet unida é o protocolo da camada de rede, o IP (*Internet Protocol*). O IP é uma identificação numérica única para cada dispositivo conectado em uma rede. Considere o IP na forma binária 11000000.10101000.01001110.10011001. Assinale a sua representação decimal.

a) 192.168.78.153 b) 192.164.86.152 c) 192.164.78.153 d) 192.168.78.152 e) 192.168.86.153

**42.** Considerando seus conhecimentos sobre virtualização, é **CORRETO** afirmar que a consolidação de servidores refere-se à

a) presença de uma máquina física por serviço para aumentar a segurança e reduzir a vulnerabilidade da rede em caso de falha de um serviço.

b) abordagem de desvirtualização dos serviços para evitar a vulnerabilidade da rede e aumentar a segurança.

c) abordagem que permite usar uma máquina física para emular várias máquinas virtuais, permitindo um melhor aproveitamento dos recursos.

d) abordagem que conta com uma máquina física por serviço para garantir uma maior segurança e disponibilidade dos serviços na rede.

e) instalação de diversos ambientes em servidores distintos para evitar que a falha de um servidor afete toda a rede.

**43.** Em 1998 ocorreu o lançamento do barramento serial universal conhecido como USB (*Universal Serial Bus*), um padrão da indústria que estabelece especificações para cabos, conectores e protocolos para conexão, comunicação e alimentação (interface) entre computadores e periféricos. Acerca da USB, analise as afirmações a seguir:

- I. A USB foi projetada para dispositivos de alta velocidade, como teclados, *mouses*, câmeras fotográficas, *scanners*, entre outros.
- II. A versão 1.0 tem uma largura de banda de 1,5 Mbps, que é suficiente para teclados e *mouses*.
- III. A versão 1.1 funciona em até 12 Mbps, que é suficiente para impressoras, câmeras digitais e muitos outros dispositivos.
- IV. A versão 2.0 tem suporte para dispositivos com até 480 Mbps, que é suficiente para trabalhar com *drives* de disco externos, *webcams* de alta definição e interfaces de rede.

### É **CORRETO** afirmar:

- a) Apenas I e III estão corretas
- b) Apenas I, II e III estão corretas
- c) Apenas II, III e IV estão corretas
- d) Apenas II e III estão corretas
- e) Apenas III e IV estão corretas

**44.** A função printf imprime uma *string* formatada (*print formated*, em inglês) em alguma saída do sistema. Determine os resultados impressos na tela depois da execução do algoritmo a seguir:

```
#include <stdio.h>
#include <stdlib.h>
int main() {
   int numero, a, b;
   numero = 9753;
  a = ((numero / 100) % 10)^* 100;b = ((\text{numero} / 1000) \times 10) * 1000;printf("a = %d, b = %d \n\pi", a, b);
   return 0;
}
É CORRETO afirmar que:
```

```
a) a =9000 e b =50
b) a =9000 e b =700
c) a =700 e b =50
d) a =700 e b =9000
e) a =50 e b =3
```
**45.** Todo circuito lógico possui sua expressão booleana, que pode ser obtida através do circuito ou pela tabela-verdade do problema. A expressão booleana ainda pode ser reduzida a um menor número de termos e variáveis. Isso é feito através de técnicas de simplificação de circuitos lógicos. Marque a alternativa que apresenta um circuito com um menor número de portas, equivalente ao representado na figura a seguir:

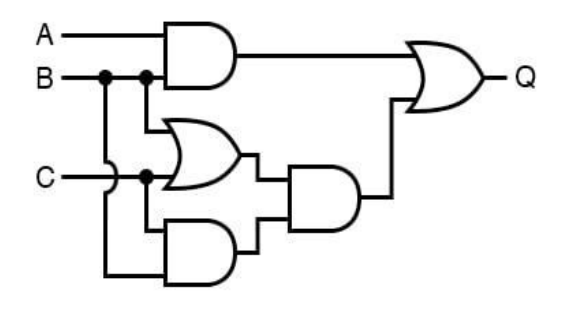

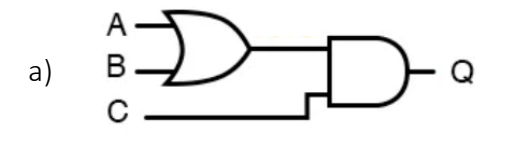

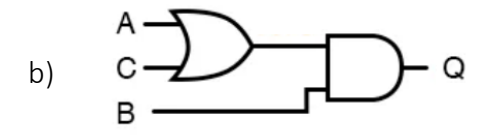

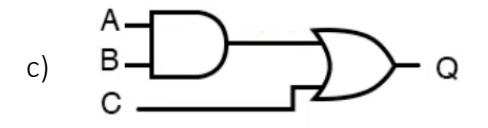

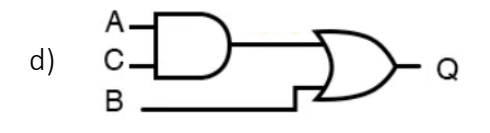

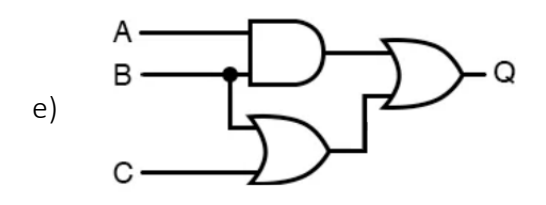

**46.** SQL significa Linguagem de Consulta Estruturada (*Structured Query Language* em inglês). Os comandos SQL são as instruções usadas para se comunicar com um banco de dados para executar tarefas, funções e consultas com dados. A figura a seguir representa uma tabela denominada "estudantes" contendo os dados de alunos de um campus do Ifes. O técnico de laboratório deseja criar uma consulta, por meio de uma instrução em SQL, para exibir os nomes dos estudantes cuja segunda letra do nome é 'i'.

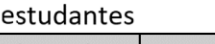

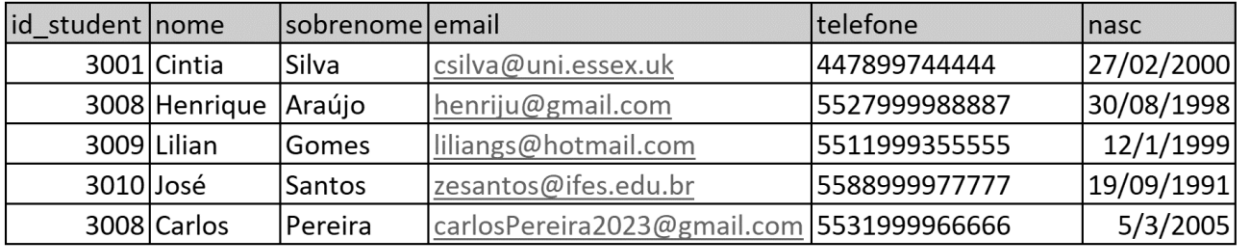

Para criar essa consulta, o comando **CORRETO** a ser executado é:

- a) *select* nome *from* estudantes *where* nome *like* '%i\_';
- b) *select* nome *from* estudantes *where* nome *like* '\_i%';
- c) *select* nome *from* estudantes *where* nome *like* '%i%';
- d) *select* nome *from* estudantes *where* nome *like* '\_i\_';
- e) *select* nome *from* estudantes *where* sobrenome *like* '\_i%';

**47.** A criptografia é uma área da Segurança da Informação que contempla um conjunto de técnicas para ocultar determinado dado ou informação. Em relação aos algoritmos e protocolos de criptografia, avalie as sentenças a seguir:

- I. Encriptação assimétrica é utilizada para ocultar o conteúdo dos blocos ou fluxos contínuos de dados de qualquer tamanho, incluindo mensagens, arquivos, chaves de encriptação e senhas.
- II. Encriptação simétrica é usada para ocultar pequenos blocos de dados, como valores de função de *hash* e chaves de encriptação, que são usados em assinaturas digitais.
- III. Protocolos de autenticação são esquemas baseados no uso de algoritmos criptográficos projetados para autenticar a identidade de entidades.
- IV. Algoritmos de integridade de dados são usados para proteger blocos de dados, como mensagens, de possíveis alterações.

### É **CORRETO** afirmar:

- a) Apenas I, II e IV estão corretas
- b) Apenas II e III estão corretas
- c) Apenas I e III estão corretas
- d) Apenas III e IV estão corretas
- e) Apenas I, III e IV estão corretas

**48.** Erros de tela azul, conhecidos como *Blue Screen of Death* (BSoD), ocorrem quando o *Windows* se depara com um problema que não consegue corrigir. Alguns códigos são exibidos com frequência quando a tela azul aparece. Acerca desses códigos, avalie as sentenças a seguir:

- I. Se na tela azul aparecer o código *TFS\_FILE\_SYSTEM*, significa que o erro foi causado pela memória RAM.
- II. O código *INACCESSIBLE\_BOOT\_DEVICE* indica que o Windows não conseguiu ler o dispositivo rígido a partir do qual o sistema é inicializado.
- III. O código *MACHINE\_CHECK\_EXCEPTION* indica uma falha na CPU ou na fonte de alimentação.
- IV. O código *DATA\_BUS\_ERROR* indica que o erro foi causado pelo disco rígido.

### É **CORRETO** afirmar:

- a) Apenas I, II e IV estão corretas.
- b) Apenas II e III estão corretas.
- c) Apenas I e III estão corretas.
- d) Apenas III e IV estão corretas.
- e) Apenas I, III e IV estão corretas.

**49.** Considere a seguinte planilha produzida por um técnico de laboratório, utilizando o Microsoft Office Excel 2019.

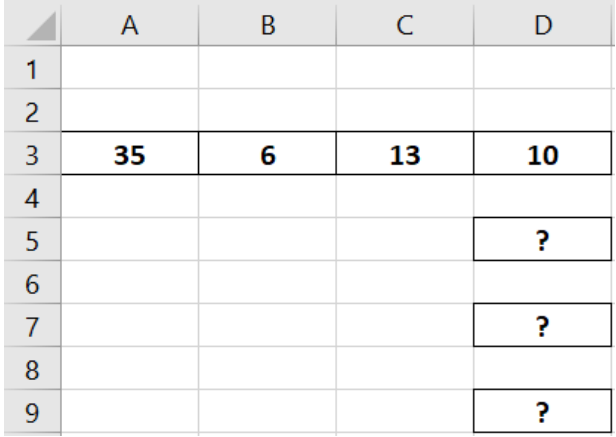

Nessa planilha foram realizados os procedimentos descritos a seguir:

- · Na célula D5, foi inserida a fórmula =MAIOR(A3:D3;4)
- · Na célula D7, foi inserida a fórmula =MENOR(A3:D3;2)
- · Na célula D9, foi inserida a fórmula =SE(D5>D7;"V";"F")

Os resultados mostrados nas células D5, D7 e D9 são, respectivamente:

- a) 35, 6 e V
- b) 35, 6 e F
- c) 6, 10 e F
- d) 6, 10 e V
- e) 4, 2 e V

**50.** Os programas em Java são escritos combinando métodos e classes que são pré-definidos na API do Java (Java *Application Programming Interface* ou bibliotecas de classes Java). Escolha a opção que apresenta o resultado obtido ao compilar e executar o código Java a seguir:

```
class Contador{
  public static int c;
  public void showCount(){
    System.out.println(c);
  }
}
class Prova{
public static void main(String[] args) {
  Contador c1 = new Contador();
  c1.c++;
  c1.showCount();
  Contador c2 = new Contador();
  c2.c++;
  c2.showCount();
  c1.showCount();
}
}
```
a) Compila e exibe o valor null

```
b) Compila e exibe o valor 111
```

```
c) Compila e exibe o valor 122
```

```
d) Não compila e mostra o erro Exception in thread "main"
```

```
e) Não compila e mostra o erro Cannot find Symbol
```
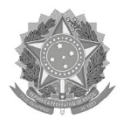

### MINISTÉRIO DA EDUCAÇÃO

INSTITUTO FEDERAL DO ESPÍRITO SANTO **REITORIA** Avenida Rio Branco, 50 - Santa Lúcia - 29056-255 - Vitória - ES 27 3357-7500

# **CONCURSO PÚBLICO**

Edital nº 02/2023

# **Folha de Resposta**

## (Rascunho)

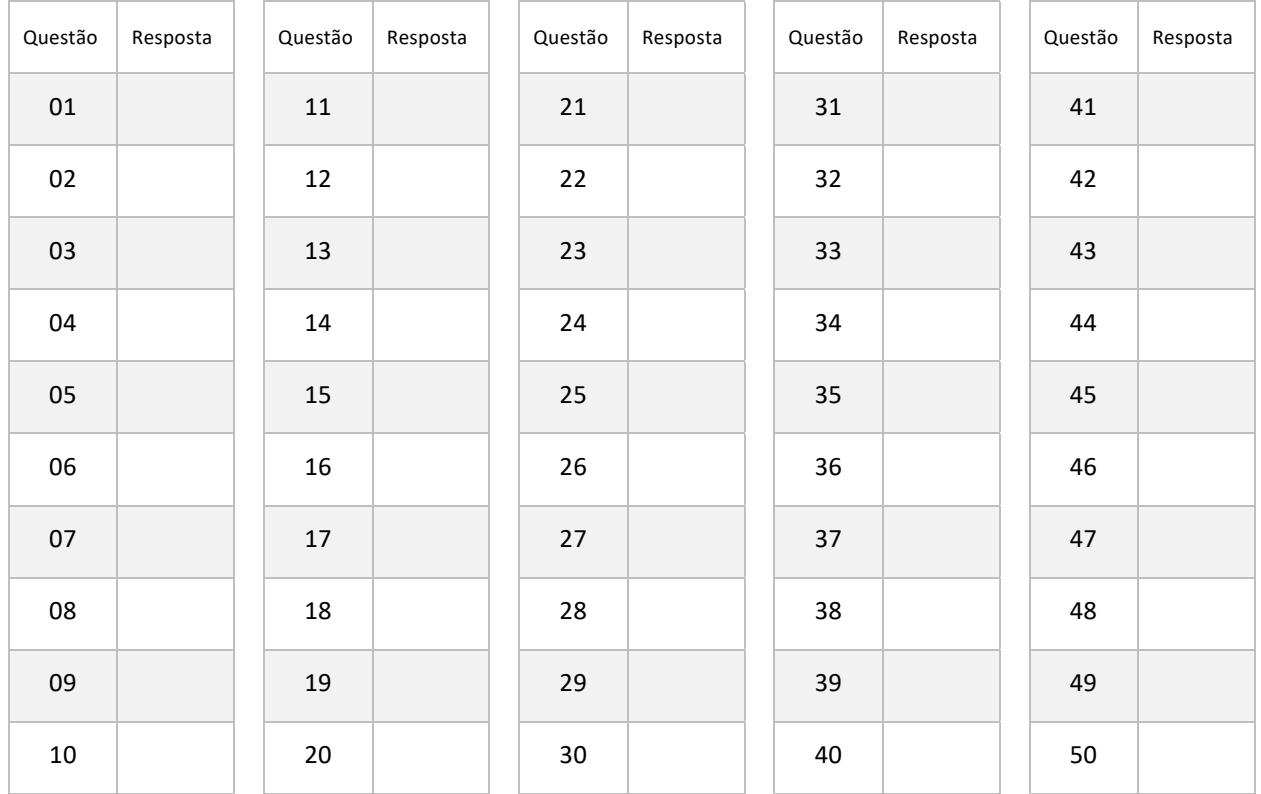

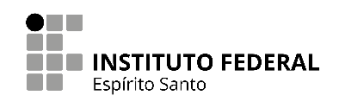